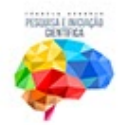

V Congresso Interdisciplinar de<br>Pesquisa, Iniciação Científica e Extensão Universitária

VIII Semana da responsabilidade social e extensão universitária Centro Universitário Metodista Izabela Hendrix

Belo Horizonte, 21 a 24 de Setembro de 2020

# **Uso do método dos elementos finitos para o cálculo dos deslocamentos em treliças**

Amós Patrik Landim Chiquesi<sup>1</sup> Thaís dos Santos Pegoretti²

Universidade de Araraquara (UNIARA)

## **Resumo**

O Método dos Elementos Finitos (MEF) é um procedimento numérico desenvolvido para a análise de estruturas e meios contínuos. É uma técnica usada para obter soluções aproximadas de equações diferenciais infinitas em equações diferenciais finitas. As treliças são estruturas compostas pela ligação de elementos do tipo barra: elementos sujeitos a forças normais que geram tração ou compressão nas fibras da estrutura. Treliça comumente são construídas utilizando-se aço ou madeira. As cargas e os suportes são aplicados apenas nos extremos das treliças, chamados nós. Este projeto propõe o uso do Método dos Elementos Finitos em treliças, a fim de descobrir valores de deslocamento e a intensidade das forças de tração e compressão em cada elemento da estrutura. Inicialmente, a barra será estudada e, em seguida, uma estrutura de viga. Para as treliças, o MEF foi utilizado de forma analítica: inicialmente foram obtidas as matrizes de rigidez locais de cada elemento, em seguida as matrizes localizadas no sistema global e, após essa etapa, foi possível encontrar a matriz de rigidez global da estrutura. Esse projeto é capaz de ampliar a compreensão do aluno sobre o MEF e desenvolver suas habilidades de pesquisa científica.

Palavras-chave: método dos elementos finitos; análise de estruturas; barras; vigas treliças.

#### **Introdução**

O Método dos Elementos Finitos (MEF) foi um sistema desenvolvido por Walter Ritz em 1909. Sua intenção era determinar resultados aproximados de problemas em sólidos deformáveis. Em 1943 Richard Courant aplicou novos métodos ao sistema de Ritz,

<sup>1</sup>Granduando em Engenharia Civil. **amospatrik@hotmail.com** 

²Graduada em Engenharia Mecânica, Mestrado em Engenharia Mecânica, Doutora em Engenharia Mecânica. [tspegoretti@gmail.com](mailto:tspegoretti@gmail.com) 

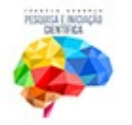

usando funções lineares sobre formas triangulares para solucionar problemas de torção (Campos, 2006).

A priori, o MEF comumente utilizado é baseado no método de Ritz que prevê a divisão do domínio da integração em meios contínuos em um número finito de pequenas regiões conhecidas e denominadas elementos finitos.

Nesse método, o modelo é dividido em formas simples, chamadas de elementos finitos, como modelos planos, normalmente triângulos ou quadriláteros. A Figura 1 ilustra um modelo bidimensional de uma estrutura contínua vazada com um furo em sua área superior, e a Figura 2 ilustra o mesmo modelo de estrutura, porém com sua divisão em elementos finitos de área.

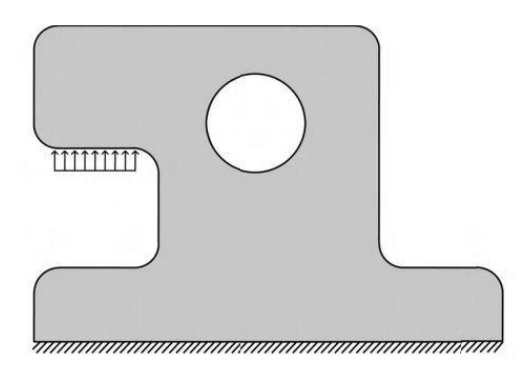

**Figura 1:** Estrutura contínua bidimencional com uma area vazada ( MARTHA, 1955).

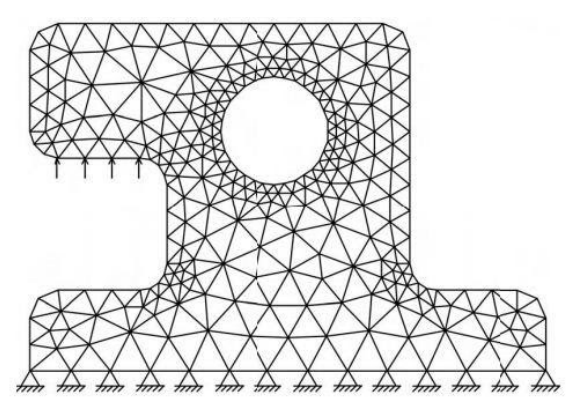

**Figura 2:** Estrutura contínua exemplificando o Método dos Elementos Finitos ( MARTHA, 1955).

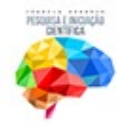

Essa divisão conforme a figura acima é denominada como rede de elementos finitos, podendo ser aumentada ou diminuída variando de tamanho. Cada ponto de intersecção dessa rede é chamado de nó.

Para cada elemento finito *i,* é considerada uma função IIi, que usando a somatória do conjunto da rede total se forma o domínio II (Assan, 2003), cuja expressão se define por:

$$
II = \sum_{i=1}^{n} III
$$

Através dessa metodologia, é possível estudar estruturas de diferentes áreas: automobilística, aeronáutica, civil, dentre outras. É possível determinar a distribuição dos esforços internos nas estruturas e a sua deformação, quando sujeita a carregamento externo estático ou dinâmico.

Existem elementos estruturais conectados continuamente. O corpo contínuo é subdividido artificialmente em certo número finito de elementos, conectados apenas nos nós, fazendo assim, a representação aproximada de um corpo contínuo.

A Figura 2 apresenta a malha de elementos finitos que foi gerada em um software de Método dos Elementos Finitos demonstrando formas conhecidas para estudos de cálculo.

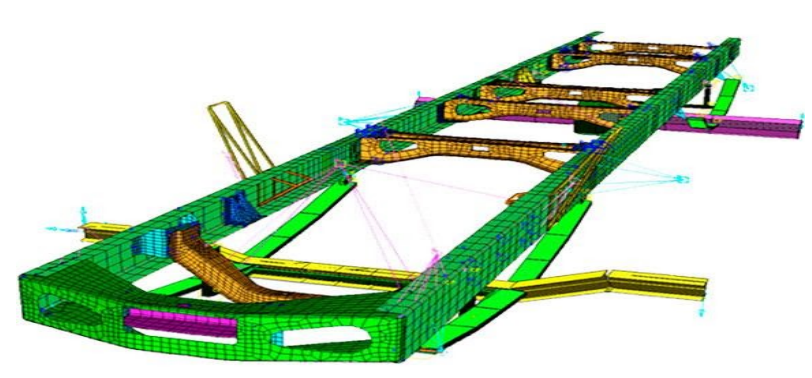

**Figura 3:** Malha de elementos finitos do chassi de caminhão gerado em um software de MEF (STORCK, 2000).

As treliças são armações formadas pela ligação de elementos rígidos, como madeiras, aço entre outros. Sua definição se baseia em cargas aplicadas somente nos nós (amarrações), deixando as barras recebendo apenas esforços de tração ou compressão.

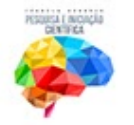

Acredita-se que a origem das treliças tenha sido por volta do Século XVIII, porém utilizada e aplicada por Alexandre Graham Bell em 1907. E posteriormente sendo mais bem desenvolvida para quaisquer aplicações (Souza e Gonçalves, 2006).

Os principais elementos que compõem as treliças são (Souza e Rodrigues);

- Corda ou banzo: conjunto de barras que limitam superiormente ou inferiormente a treliça;

- Montante: barra vertical das treliças;

- Diagonal: barra com o eixo coincidente com a diagonal de um painel;

- Nó: ponto de encontro e junção das extremidades das barras.

A Figura 4 representa uma treliça com os elementos descritos acima mostrando suas respectivas localizações.

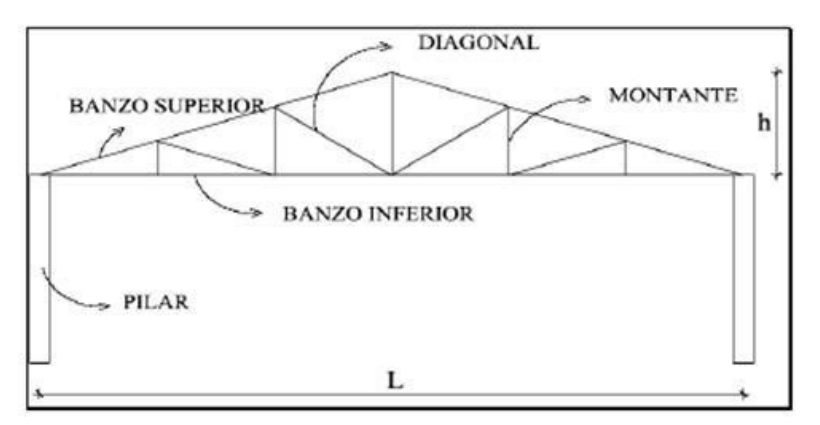

**Figura 4:** Imagem exemplificada com os tipos de barras que constituem uma treliça **(** Souza e Gonçalves, 2006).

A Figura 5 ilustra a imagem contendo a magnitude do deslocamento modal de uma treliça gerada pelo *software* comercial *RFEM* ® *.* 

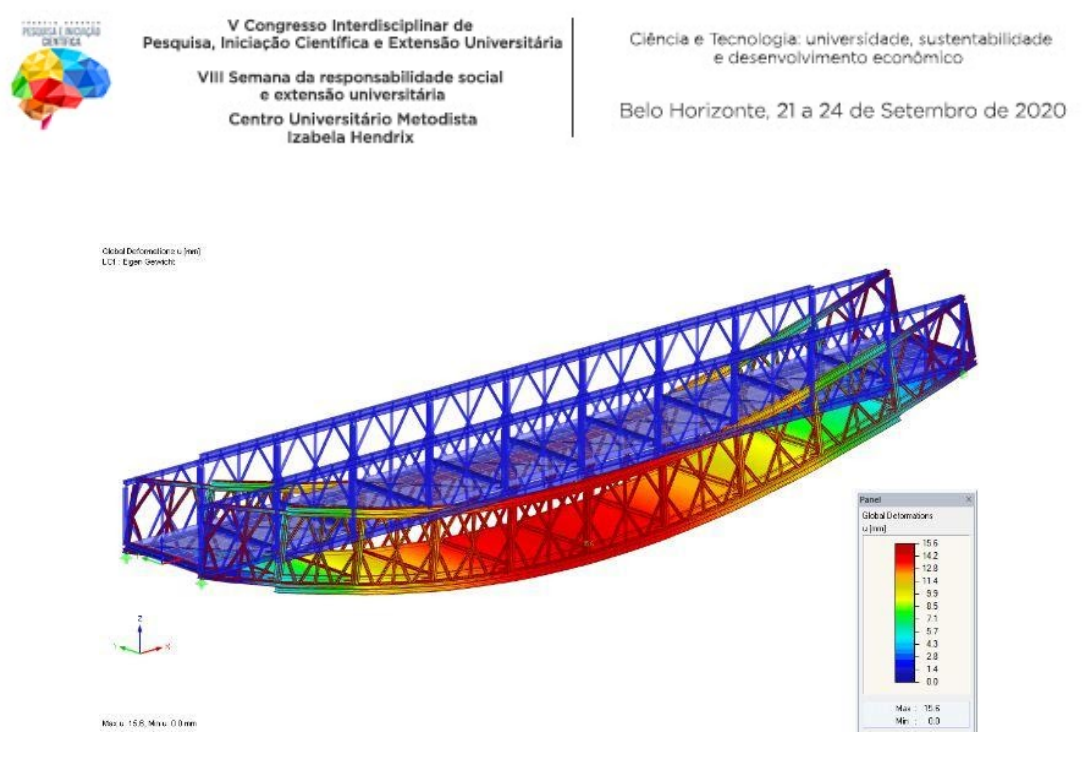

**Figura 5:** Imagem por: RFEM, Representação de deformação de uma ponte no RFEM (HANK, 2001).

Como as figuras 2, 3 e 5 mostraram, existem *softwares* comerciais que calculam a os esforços internos e os deslocamentos das estruturas. O presente trabalho visa à compreensão completa do MEF através de sua implementação computacional utilizando um exemplo relativamente simples: uma treliça.

Além disso, após tal compreensão o pesquisador poderá fazer algumas análises com mais propriedade do assunto como: variar o tipo de elemento finito escolhido, avaliar a influência da quantidade de elementos utilizada e até avaliar a possibilidade de incluir carregamentos dinâmicos.

# **Metodologia**

Uma pesquisa bibliográfica sobre método dos elementos finitos e estruturas (barras, vigas e treliças) será realizada. Em seguida, exemplos numéricos foram realizados analiticamente e matrizes de rigidez globais foram obtidas.

#### **Resultados e Discussão**

Foram desenvolvidos dois exemplos para entendimento do modelo de cálculo utilizando o conjunto do Método dos Elementos Finitos, a matriz de rigidez de uma barra e o método dos deslocamentos que por sua vez consiste em escrever as equações de equilíbrio globais a partir das equações locais. Ele será apresentado através dos exemplos 1 e 2.

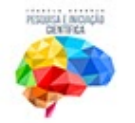

Izabela Hendrix

Belo Horizonte, 21 a 24 de Setembro de 2020

## **Exemplo 1:**

Supõe-se uma estrutura bidimensional discretizada em 5 elementos conectados a partir dos seus nós apresentada na figura 6. Observa-se pinos e roletes nos nós 3, 4, 5, 6, 7 e 8 que restringem o deslocamento em x, em y ou em ambas as direções, dependendo da forma como se acopla na estrutura.

**Figura 6:** Estrutura bidimensional exemplificando pinos e roletes em cada nó.

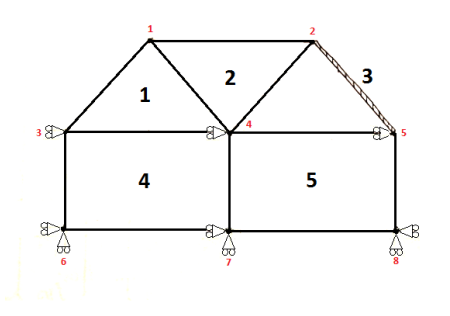

**Figura 6:** Estrutura bidimensional exemplificando pinos e roletes em cada nó.

Os graus de liberdade livres da treliça foram numerados de acordo com a tabela a seguir:

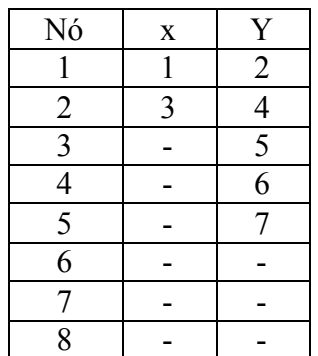

**Tabela 1:** Numeração dos graus de liberdade da estrutura.

Assim, para cada um dos 5 elementos, foi montado um vetor chamado de LOC (localização) que organiza os números dos graus de liberdade que se relaciona aos nós de cada elemento. Em seguida, é montada a matriz de rigidez local de cada elemento e, a partir do vetor LOC, os elementos da matriz local são alocados na matriz global. Dessa maneira, a montagem da matriz global é claramente apresentada, como se segue.

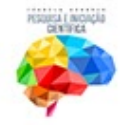

O vetor de localização do elemento 1 é:

$$
LOC^1 = [1 2 0 5 0 6 ].
$$

A matriz local do elemento 1 é:

$$
\left[K^1\right] = \left[K^1_{(1,1)}\,K^1_{(1,2)}\,K^1_{(1,3)}\,K^1_{(2,1)}\,K^1_{(2,2)}\,K^1_{(2,3)}\,K^1_{(3,1)}\,K^1_{(3,2)}\,K^1_{(3,3)}\,K^1_{(1,4)}\,K^1_{(1,5)}\,K^1_{(1,6)}\,K^1_{(2,4)}\,K^1_{(2,5)}\,K^1_{(2,6)}\,K^1_{(3,4)}\,K^1_{(4,5)}\,K^1_{(5,6)}\,K^1_{(6,6)}\,K^1_{(7,6)}\,K^1_{(8,6)}\,K^1_{(9,7)}\,K^1_{(10,10)}\,K^1_{(10,11)}\,K^1_{(10,12)}\,K^1_{(11,13)}\,K^1_{(12,13)}\,K^1_{(13,14)}\,K^1_{(14,15)}\,K^1_{(15,15)}\,K^1_{(16,15)}\,K^1_{(17,15)}\,K^1_{(18,15)}\,K^1_{(19,15)}\,K^1_{(19,15)}\,K^1_{(19,15)}\,K^1_{(19,15)}\,K^1_{(10,15)}\,K^1_{(10,15)}\,K^1_{(11,15)}\,K^1_{(11,15)}\,
$$

A montagem dos elementos do elemento 1 na matriz global é:

$$
\begin{bmatrix}\nK_{(1,1)}^1 & K_{(1,2)}^1 & 0 & 0 & K_{(1,4)}^1 & K_{(1,6)}^1 & 0 \\
K_{(2,1)}^1 & K_{(2,2)}^1 & 0 & 0 & K_{(2,4)}^1 & K_{(2,6)}^1 & 0 \\
0 & 0 & 0 & 0 & 0 & 0 & 0 \\
K_{(1,4)}^1 & K_{(2,4)}^1 & 0 & 0 & K_{(4,4)}^1 & K_{(4,6)}^1 & 0 \\
K_{(1,6)}^1 & K_{(2,6)}^1 & 0 & 0 & K_{(6,4)}^1 & K_{(4,6)}^1 & 0 \\
0 & 0 & 0 & 0 & 0 & 0 & 0\n\end{bmatrix}
$$

O vetor de localização do elemento 2 é:

$$
LOC^2 = [1 2 0 6 3 4 ].
$$

A matriz local do elemento 2 é:

$$
\left[K^2\right] = \left[K_{(1,1)}^2 \, K_{(1,2)}^2 \, K_{(1,3)}^2 \, K_{(2,1)}^2 \, K_{(2,2)}^2 \, K_{(2,3)}^2 \, K_{(3,1)}^2 \, K_{(3,2)}^2 \, K_{(3,3)}^2 \, K_{(1,4)}^2 \, K_{(1,5)}^2 \, K_{(2,6)}^2 \, K_{(2,6)}^2 \, K_{(2,6)}^2 \, K_{(3,4)}^2 \, K_{(4,6)}^2 \, K_{(4,6)}^2 \, K
$$

A montagem dos elementos do elemento 2 na matriz global é:

$$
\begin{bmatrix}\nK_{(1,1)}^1 & K_{(1,2)}^1 & K_{(1,5)}^2 & K_{(1,6)}^2 & 0 & K_{(1,4)}^2 & 0 \\
K_{(2,1)}^1 & K_{(2,2)}^1 & K_{(2,5)}^2 & K_{(2,6)}^2 & 0 & K_{(2,4)}^2 & 0 \\
K_{(5,1)}^2 & K_{(5,2)}^2 & K_{(5,5)}^2 & K_{(5,6)}^2 & 0 & K_{(5,4)}^2 & 0 \\
K_{(6,1)}^2 & K_{(6,2)}^2 & K_{(6,5)}^2 & K_{(6,6)}^2 & 0 & K_{(6,4)}^2 & 0 \\
0 & 0 & 0 & 0 & 0 & 0 & 0 \\
K_{(4,1)}^2 & K_{(4,2)}^2 & K_{(4,5)}^2 & K_{(4,6)}^2 & 0 & K_{(4,4)}^2 & 0 \\
0 & 0 & 0 & 0 & 0 & 0 & 0\n\end{bmatrix}
$$

O vetor de localização do elemento 3 é:

$$
LOC^3 = [3 4 0 7 ].
$$

A matriz local do elemento 3 é:

$$
\left[K^3\right] = \left[K^3_{(1,1)}\,K^3_{(1,2)}\,K^3_{(2,1)}\,K^3_{(2,2)}\,\,K^3_{(3,1)}\,K^3_{(3,2)}\,K^3_{(4,1)}\,K^3_{(4,2)}\ \ \, K^3_{(1,3)}\,K^3_{(1,4)}\,K^3_{(2,3)}\,K^3_{(2,4)}\,\,K^3_{(3,3)}\,K^3_{(3,4)}\,K^3_{(4,4)}\right]
$$

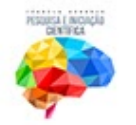

A montagem dos elementos do elemento 3 na matriz global é:

$$
\begin{bmatrix}\nK^3 \\
K^3 \\
= \\
0 & 0 & K^3 \\
0 & 0 & K^3 \\
0 & 0 & K^3 \\
0 & 0 & K^3 \\
0 & 0 & 0 & 0 \\
0 & 0 & 0 & 0 \\
0 & 0 & 0 & 0 \\
0 & 0 & K^3 \\
0 & 0 & K^3 \\
0 & 0 & 0 & 0 \\
0 & 0 & K^3 \\
0 & 0 & K^3 \\
0 & 0 & K^3 \\
0 & 0 & K^3 \\
0 & 0 & K^3 \\
0 & 0 & K^3 \\
0 & 0 & K^3 \\
0 & 0 & K^3 \\
0 & 0 & K^3 \\
0 & 0 & K^3 \\
0 & 0 & K^3 \\
0 & 0 & K^3 \\
0 & 0 & K^3 \\
0 & 0 & K^3 \\
0 & 0 & K^3 \\
0 & 0 & K^3 \\
0 & 0 & K^3 \\
0 & 0 & K^3 \\
0 & 0 & K^3 \\
0 & 0 & K^3 \\
0 & 0 & K^3 \\
0 & 0 & K^3 \\
0 & 0 & K^3 \\
0 & 0 & K^3 \\
0 & 0 & K^3 \\
0 & 0 & K^3 \\
0 & 0 & K^3 \\
0 & 0 & 0 & K^3 \\
0 & 0 & 0 & K^3 \\
0 & 0 & 0 & 0\n\end{bmatrix}
$$

O vetor de localização do elemento 4 é:

 $LOC^4 = [0 5 0 0 0 0 0 6 ].$ 

A matriz local do elemento 4 é:

$$
\left[K^4\right] = \left[K^4_{(1,1)}\,K^4_{(1,2)}\,K^4_{(1,3)}\,K^4_{(2,1)}\,K^4_{(2,2)}\,K^4_{(2,3)}\,K^4_{(1,4)}\,K^4_{(1,5)}\,K^4_{(1,6)}\,K^4_{(2,4)}\,K^4_{(2,5)}\,K^4_{(2,6)}\,K^4_{(1,7)}\,K^4_{(1,8)}\,K^4_{(2,7)}\,K^4_{(2,8)}\,K^4_{(3,8)}\,K^4_{(4,1)}\,K^4_{(4,1)}\,K
$$

A montagem dos elementos do elemento 4 na matriz global é:

$$
\begin{bmatrix}\nK^4 \\
K^4\n\end{bmatrix}\n\begin{bmatrix}\n0 & 0 & 0 & 0 & 0 & 0 & 0 \\
0 & 0 & 0 & 0 & 0 & 0 & 0 \\
0 & 0 & 0 & 0 & 0 & 0 & 0 \\
0 & 0 & 0 & 0 & K_{(2,2)}^4 & K_{(2,8)}^4 & 0 \\
0 & 0 & 0 & 0 & K_{(8,2)}^4 & K_{(8,8)}^4 & 0 \\
0 & 0 & 0 & 0 & 0 & 0 & 0\n\end{bmatrix}
$$

O vetor de localização do elemento 5 é:

$$
LOC^5 = [0 6 0 0 0 0 0 7 ].
$$

A matriz local do elemento 5 é:

$$
\begin{bmatrix} K^5 \end{bmatrix} = \begin{bmatrix} K^5_{(1,1)} K^5_{(1,2)} K^5_{(1,3)} K^5_{(2,1)} K^5_{(2,2)} K^5_{(2,3)} K^5_{(1,4)} K^5_{(1,5)} K^5_{(1,6)} K^5_{(2,4)} K^5_{(2,5)} K^5_{(2,6)} K^5_{(1,7)} K^5_{(1,8)} K^5_{(2,7)} K^5_{(2,9)} K^5_{(1,1)} K^5_{(1,1)} K^5_{(1,1)} K^5_{(1,2)} K^5_{(1,3)} K^5_{(1,4)} K^5_{(1,5)} K^5_{(1,6)} K^5_{(1,7)} K^5_{(1,1)} K^5_{(1,1)}
$$

A montagem dos elementos do elemento 5 na matriz global é:

| $\begin{bmatrix}\nK^5 \\ K^5\n\end{bmatrix}$ | 0 | 0 | 0 | 0 | 0 | 0 | 0 |   |
|----------------------------------------------|---|---|---|---|---|---|---|---|
| $\begin{bmatrix}\nK^5 \\ 0\n\end{bmatrix}$   | 0 | 0 | 0 | 0 | 0 | 0 | 0 | 0 |
| 0                                            | 0 | 0 | 0 | 0 | 0 | 0 | 0 | 0 |
| 0                                            | 0 | 0 | 0 | 0 | 0 | 0 | 0 | 0 |
| 0                                            | 0 | 0 | 0 | 0 | 0 | 0 | 0 | 0 |
| 0                                            | 0 | 0 | 0 | 0 | 0 | 0 | 0 | 0 |

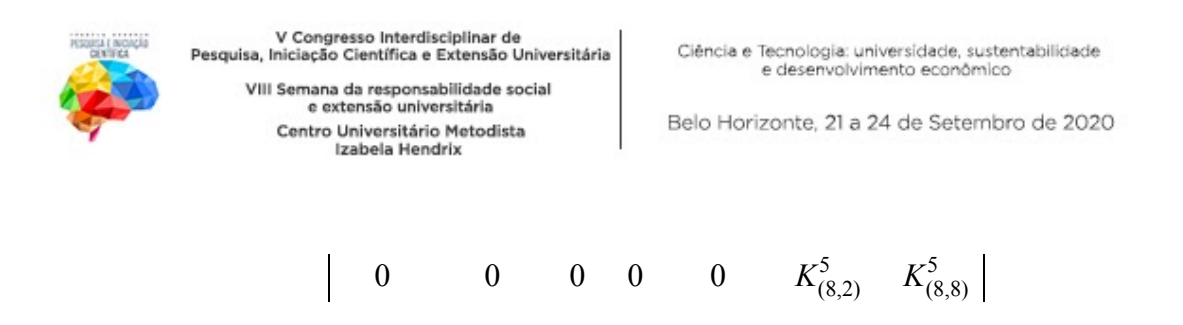

Assim, a matriz global final torna-se:

$$
K_{(1,1)}^{1} + K_{(1,1)}^{2}
$$
\n
$$
K_{(1,2)}^{1} + K_{(1,1)}^{2}
$$
\n
$$
K_{(1,2)}^{1} + K_{(2,1)}^{2}
$$
\n
$$
K_{(2,2)}^{1} + K_{(2,2)}^{2}
$$
\n
$$
K_{(3,1)}^{2}
$$
\n
$$
K_{(4,1)}^{2}
$$
\n
$$
K_{(5,2)}^{2}
$$
\n
$$
K_{(5,3)}^{2} + K_{(5,3)}^{2}
$$
\n
$$
K_{(5,4)}^{2}
$$
\n
$$
K_{(5,5)}^{2} + K_{(5,5)}^{3}
$$
\n
$$
K_{(5,6)}^{2} + K_{(5,6)}^{3}
$$
\n
$$
K_{(5,6)}^{2} + K_{(5,2)}^{3}
$$
\n
$$
K_{(5,6)}^{2} + K_{(5,2)}^{3}
$$
\n
$$
K_{(5,6)}^{2} + K_{(5,2)}^{3}
$$
\n
$$
K_{(5,6)}^{2} + K_{(5,2)}^{3}
$$
\n
$$
K_{(5,6)}^{2} + K_{(5,2)}^{3}
$$
\n
$$
K_{(5,6)}^{2} + K_{(5,2)}^{3}
$$
\n
$$
K_{(5,6)}^{2} + K_{(5,2)}^{3}
$$
\n
$$
K_{(5,6)}^{2} + K_{(5,2)}^{3}
$$
\n
$$
K_{(5,6)}^{2} + K_{(5,2)}^{3}
$$
\n
$$
K_{(5,6)}^{2} + K_{(5,2)}^{3}
$$
\n
$$
K_{(5,6)}^{2} + K_{(5,2)}^{3}
$$
\n
$$
K_{(5,6)}^{2} + K_{(5,2)}^{3}
$$
\n
$$
K_{(5,6)}^{2} + K_{(5,6)}^{3}
$$
\n
$$
K_{(5,6)}^{2} + K_{(5,6)}^{3}
$$
\n
$$
K_{(5,6)}^{2} + K_{(5,6)}^{3}
$$
\n
$$
K_{(5,6)}^{2} + K_{(5,6)}^{3}
$$
\

$$
K_{(1,6)}^{1} + K_{(1,4)}^{2}
$$
  
\n
$$
K_{(2,6)}^{1} + K_{(2,4)}^{2}
$$
  
\n
$$
K_{(5,4)}^{2}
$$
  
\n
$$
K_{(6,4)}^{2}
$$
  
\n
$$
K_{(4,6)}^{2} + K_{(2,8)}^{4}
$$
  
\n
$$
K_{(4,6)}^{1} + K_{(2,8)}^{4}
$$

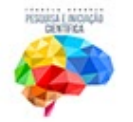

Centro Universitário Metodista<br>Izabela Hendrix

Belo Horizonte, 21 a 24 de Setembro de 2020

$$
K_{(6,6)}^1 + K_{(4,4)}^2 + K_{(8,8)}^4 + K_{(2,2)}^5
$$
  

$$
K_{(8,2)}^5
$$
  

$$
K_{(4,4)}^5 + K_{(8,8)}^5
$$
  

$$
K_{(4,4)}^3 + K_{(8,8)}^5
$$

#### **Exemplo 2**

O objetivo deste exemplo é ilustrar a aplicação do Método dos Elementos Finitos, para o caso de uma análise estática de uma treliça, usando elementos unidimensionais de barra.

Considerando o problema da treliça plana, mostrada na figura 6, sujeita à duas forças; uma no nó 3 e outra no nó 4; um rolete em 2 que restringe o deslocamento na vertical e um engaste no nó 5 que restringe os dois graus de liberdade (x e y) nesse nó.

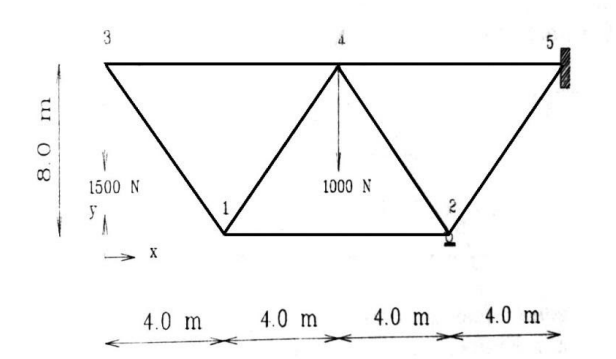

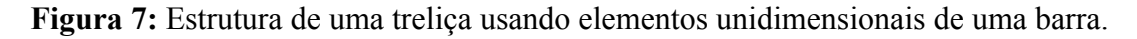

Os graus de liberdade livres da treliça foram numerados de acordo com a tabela a seguir:

Tabela 2: Numeração dos graus de liberdade da estrutura

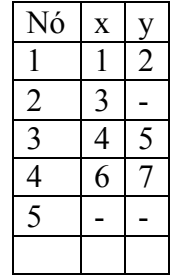

Assim, para cada um dos 5 elementos, foi montado um vetor chamado de LOC (localização) que organiza os números dos graus de liberdade que se relaciona aos nós de cada elemento. Em seguida, é montada a matriz de rigidez local de cada elemento e,

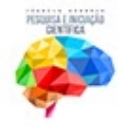

a partir do vetor LOC, os elementos da matriz local são alocados na matriz global. Dessa maneira, a montagem da matriz global é claramente apresentada, como se segue:

O vetor de localização do elemento 1 é:

 $LOC<sup>1</sup> = [1 2 4 5 ]$ 

A matriz local do elemento 1 é:

$$
\left[K^1\right] = \left[K^1_{(1,1)}\,K^1_{(1,2)}\,K^1_{(2,1)}\,K^1_{(2,2)}\,\,K^1_{(3,1)}\,K^1_{(3,2)}\,K^1_{(4,1)}\,K^1_{(4,2)}\ \ \, K^1_{(1,3)}\,K^1_{(1,4)}\,K^1_{(2,3)}\,K^1_{(2,4)}\,\,K^1_{(3,3)}\,K^1_{(3,4)}\,K^1_{(4,4)}\right]
$$

A montagem dos elementos do elemento 1 na matriz global é:

$$
\begin{bmatrix} K^1 & K^1_{(1,1)} & K^1_{(1,2)} & 0 & K^1_{(1,3)} & K^1_{(1,4)} & 0 & 0 \\ K^1_{(2,1)} & K^1_{(2,2)} & 0 & K^1_{(2,3)} & K^1_{(2,4)} & 0 & 0 \\ 0 & 0 & 0 & 0 & 0 & 0 & 0 \\ K^1_{(3,1)} & K^1_{(3,2)} & 0 & K^1_{(3,3)} & K^1_{(3,4)} & 0 & 0 \\ K^1_{(4,1)} & K^1_{(4,2)} & 0 & K^1_{(4,3)} & K^1_{(4,4)} & 0 & 0 \\ 0 & 0 & 0 & 0 & 0 & 0 & 0 \\ 0 & 0 & 0 & 0 & 0 & 0 & 0 \end{bmatrix}
$$

O vetor de localização do elemento 2 é:

 $LOC^2$  [4 5 6 7 ]

A matriz local do elemento 2 é:

 $[K^2] = [K^2_{(1,1)} K^2_{(1,2)} K^2_{(2,1)} K^2_{(2,2)} K^2_{(3,1)} K^2_{(3,2)} K^2_{(4,1)} K^2_{(4,2)} K^2_{(1,3)} K^2_{(1,4)} K^2_{(2,3)} K^2_{(2,4)} K^2_{(3,3)} K^2_{(3,4)} K^2_{(4,3)} K^2_{(4,4)} K^2_{(4,4)} K^2_{(4,4)} K^2_{(4,4)} K^2_{(4,4)} K^2_{(4,4)} K^2_{(4,4)} K^2_{(4,4)} K^2_{(4,$ (1,1) 2  $(1,2)$ 2 (2,1) 2  $(2,2)$ 2 (3,1) 2 (3,2) 2 (4,1) 2  $(4,2)$ 2 (1,3) 2 (1,4) 2 (2,3) 2 (2,4) 2 (3,3) 2 (3,4) 2 (4,3) 2 (4,4) A montagem dos elementos do elemento 2 na matriz global é:

$$
\begin{bmatrix}\nK^2 \\
R^2\n\end{bmatrix}\n\begin{bmatrix}\n0 & 0 & 0 & 0 & 0 & 0 & 0 \\
0 & 0 & 0 & 0 & 0 & 0 & 0 \\
0 & 0 & 0 & K_{(1,1)}^2 & K_{(1,2)}^2 & K_{(1,3)}^2 & K_{(1,4)}^2 \\
0 & 0 & 0 & K_{(2,1)}^2 & K_{(2,2)}^2 & K_{(2,3)}^2 & K_{(2,4)}^2 \\
0 & 0 & 0 & K_{(3,1)}^2 & K_{(3,2)}^2 & K_{(3,3)}^2 & K_{(3,4)}^2 \\
0 & 0 & 0 & K_{(4,1)}^2 & K_{(4,2)}^2 & K_{(4,3)}^2 & K_{(4,4)}^2\n\end{bmatrix}
$$

O vetor de localização do elemento 3 é:

 $LOC^3 = [1 2 6 7 ]$ 

A matriz local do elemento 3 é:

$$
\left[K^3\right] = \left[K^3_{(1,1)}\,K^3_{(1,2)}\,K^3_{(2,1)}\,K^3_{(2,2)}\,\,K^3_{(3,1)}\,K^3_{(3,2)}\,K^3_{(4,1)}\,K^3_{(4,2)}\ \ \, K^3_{(1,3)}\,K^3_{(1,4)}\,K^3_{(2,3)}\,K^3_{(2,4)}\,\,K^3_{(3,3)}\,K^3_{(3,4)}\,K^3_{(4,4)}\,K^3_{(4,5)}\,K^3_{(4,6)}\right]
$$

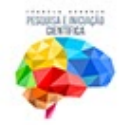

A montagem dos elementos do elemento 3 na matriz global é:

$$
\begin{bmatrix} K_{(1,1)}^3 & K_{(1,2)}^3 & 0 & 0 & 0 & K_{(1,3)}^3 & K_{(1,4)}^3 \ K_{(2,1)}^3 & K_{(2,2)}^3 & 0 & 0 & 0 & K_{(2,3)}^3 & K_{(2,4)}^3 \ 0 & 0 & 0 & 0 & 0 & 0 & 0 \ 0 & 0 & 0 & 0 & 0 & 0 & 0 \ K_{(3,1)}^3 & K_{(3,2)}^3 & 0 & 0 & 0 & K_{(3,3)}^3 & K_{(3,4)}^3 \ K_{(4,1)}^3 & K_{(4,2)}^3 & 0 & 0 & 0 & K_{(4,3)}^3 & K_{(4,4)}^3 \end{bmatrix}
$$

O vetor de localização do elemento 4 é:

 $LOC^4 = [1 2 3 0 ]$ 

A matriz local do elemento 4 é:

$$
\left[K^4\right] = \left[K^4_{(1,1)}\,K^4_{(1,2)}\,K^4_{(2,1)}\,K^4_{(2,2)}\,\,K^4_{(3,1)}\,K^4_{(3,2)}\,K^4_{(4,1)}\,K^4_{(4,2)}\ \ \, K^4_{(1,3)}\,K^4_{(1,4)}\,K^4_{(2,3)}\,K^4_{(2,4)}\,\,K^4_{(3,3)}\,K^4_{(3,4)}\,K^4_{(4,4)}\right]
$$

A montagem dos elementos do elemento 4 na matriz global é:

$$
\begin{bmatrix} K^4 \\ K^4_{(1,1)} & K^4_{(1,2)} & K^4_{(1,3)} & 0 & 0 & 0 & 0 \\ K^4_{(2,1)} & K^4_{(2,2)} & K^4_{(2,3)} & 0 & 0 & 0 & 0 \\ K^4_{(3,1)} & K^4_{(3,2)} & K^4_{(3,3)} & 0 & 0 & 0 & 0 \\ 0 & 0 & 0 & 0 & 0 & 0 & 0 & 0 \\ 0 & 0 & 0 & 0 & 0 & 0 & 0 & 0 \\ 0 & 0 & 0 & 0 & 0 & 0 & 0 & 0 \\ 0 & 0 & 0 & 0 & 0 & 0 & 0 & 0 \end{bmatrix}
$$

O vetor de localização do elemento 5 é:

 $LOC^5 = [30 67 ]$ 

A matriz local do elemento 5 é:

$$
\left[K^{5}\right]=\left[K_{(1,1)}^{5}\,K_{(1,2)}^{5}\,K_{(2,1)}^{5}\,K_{(2,2)}^{5}\,K_{(3,1)}^{5}\,K_{(3,2)}^{5}\,K_{(4,1)}^{5}\,K_{(4,2)}^{5}\ \ K_{(1,3)}^{5}\,K_{(1,4)}^{5}\,K_{(2,3)}^{5}\,K_{(2,4)}^{5}\,K_{(3,3)}^{5}\,K_{(3,4)}^{5}\,K_{(4,4)}^{5}\,K_{(4,5)}^{5}\,K_{(4,6)}^{5}\,K_{(4,7)}^{5}\,K_{(4,8)}^{5}\,K_{(4,9)}^{5}\,K_{(4,9)}^{5}\,K_{(4,1)}^{5}\,K_{(4,1)}^{5}\,
$$

A montagem dos elementos do elemento 5 na matriz global é:

$$
\begin{bmatrix} K^5 \\ K^5 \end{bmatrix} \begin{bmatrix} 0 & 0 & 0 & 0 & 0 & 0 & 0 \\ 0 & 0 & 0 & 0 & 0 & 0 & 0 \\ 0 & 0 & K_{(1,1)}^5 & 0 & 0 & K_{(1,3)}^5 & K_{(1,4)}^5 \\ 0 & 0 & 0 & 0 & 0 & 0 & 0 \\ 0 & 0 & 0 & 0 & 0 & 0 & 0 \\ 0 & 0 & K_{(3,1)}^5 & 0 & 0 & K_{(3,3)}^5 & K_{(3,4)}^5 \end{bmatrix}
$$

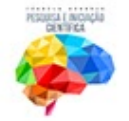

0 0 
$$
K_{(4,1)}^5
$$
 0 0  $K_{(4,3)}^5$   $K_{(4,4)}^5$ 

O vetor de localização do elemento 6 é:

$$
LOC^6 = [3000]
$$

A matriz local do elemento 6 é:

$$
\left[K^6\right] = \left[K^6_{(1,1)}\,K^6_{(1,2)}\,K^6_{(2,1)}\,K^6_{(2,2)}\,\,K^6_{(3,1)}\,K^6_{(3,2)}\,K^6_{(4,1)}\,K^6_{(4,2)}\ \ \, K^6_{(1,3)}\,K^6_{(1,4)}\,K^6_{(2,3)}\,K^6_{(2,4)}\,\,K^6_{(3,3)}\,K^6_{(3,4)}\,K^6_{(4,4)}\,K^6_{(4,5)}\,K^6_{(4,6)}\,K^6_{(4,6)}\,K^6_{(4,7)}\,K^6_{(4,8)}\,K^6_{(4,9)}\,K^6_{(4,1)}\,K^6_{(4,1)}\,K^6_{(4,2)}\,K^6_{(4,3)}\,K^6_{(4,4)}\,K^6_{(4,5)}\,K^6_{(4,6)}\,K^6_{(4,3)}\,K^6_{(4,4)}\,K^6_{(4,5)}\,K^6_{(4,5)}\,K^6_{(4,6)}\,K^6_{(4,6)}\,K^6_{(4,7)}\,K^6_{(4,8)}\,K^6_{(4,9)}\,K^6_{(4,1)}\,K^6_{(4,1)}\,K^6_{(4
$$

A montagem dos elementos do elemento 6 na matriz global é:

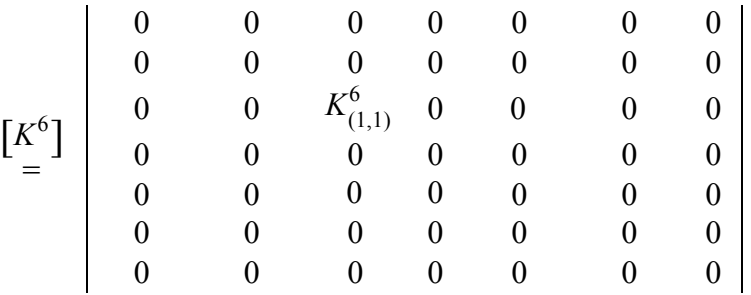

O vetor de localização do elemento 7 é:

$$
LOC^7 = [6 7 0 0 ]
$$

A matriz local do elemento 7 é:

$$
\left[K^{7}\right]=\left[K^{7}_{(1,1)}\,K^{7}_{(1,2)}\,K^{7}_{(2,1)}\,K^{7}_{(2,2)}\,K^{7}_{(3,1)}\,K^{7}_{(3,2)}\,K^{7}_{(4,1)}\,K^{7}_{(4,2)}\ \ \, K^{7}_{(1,3)}\,K^{7}_{(1,4)}\,K^{7}_{(2,3)}\,K^{7}_{(2,4)}\,K^{7}_{(3,3)}\,K^{7}_{(3,4)}\,K^{7}_{(4,4)}\,K^{7}_{(4,4)}\,K^{7}_{(4,5)}\,K^{7}_{(5,6)}\,K^{7}_{(6,6)}\,K^{7}_{(7,6)}\,K^{7}_{(8,6)}\,K^{7}_{(1,7)}\,K^{7}_{(1,8)}\,K^{7}_{(1,9)}\,K^{7}_{(1,9)}
$$

A montagem dos elementos do elemento 7 na matriz global é:

$$
\begin{bmatrix} K^7 \\ R^7 \end{bmatrix} = \begin{bmatrix} 0 & 0 & 0 & 0 & 0 & 0 & 0 & 0 \\ 0 & 0 & 0 & 0 & 0 & 0 & 0 & 0 \\ 0 & 0 & 0 & 0 & 0 & 0 & 0 & 0 \\ 0 & 0 & 0 & 0 & 0 & 0 & 0 & 0 \\ 0 & 0 & 0 & 0 & 0 & K^7_{(1,1)} & K^7_{(1,2)} \\ 0 & 0 & 0 & 0 & 0 & K^7_{(2,1)} & K^7_{(2,2)} \end{bmatrix}
$$

Assim, a matriz global final torna-se:

$$
K_{(1,1)}^1 + K_{(1,1)}^3 + K_{(1,1)}^4 K_{(1,2)}^1 + K_{(1,2)}^3 + K_{(1,2)}^4
$$
  $K_{(1,3)}^4$   $K_{(1,3)}^1$   $K_{(1,3)}^1$ 

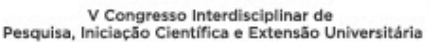

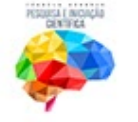

VIII Semana da responsabilidade social e extensão universitária Centro Universitário Metodista<br>Izabela Hendrix

Belo Horizonte, 21 a 24 de Setembro de 2020

$$
K_{(2,1)}^{1} + K_{(2,1)}^{3} + K_{(2,1)}^{4} K_{(2,2)}^{1} + K_{(2,2)}^{3} + K_{(2,3)}^{4} K_{(2,3)}^{4} K_{(2,3)}^{4} K_{(2,3)}^{4} K_{(2,4)}^{4}
$$
  
\n
$$
K_{(3,1)}^{4} K_{(3,1)}^{1} K_{(3,2)}^{1} K_{(3,3)}^{1} + K_{(1,1)}^{5} + K_{(1,1)}^{6}
$$
  
\n
$$
K_{(3,1)}^{1} K_{(3,2)}^{1} K_{(3,3)}^{1} + K_{(1,1)}^{2} K_{(3,3)}^{1} + K_{(1,1)}^{2} K_{(3,3)}^{1} + K_{(1,1)}^{2}
$$
  
\n
$$
K_{(4,1)}^{1} K_{(4,2)}^{1} K_{(4,3)}^{1} K_{(4,3)}^{2} K_{(4,1)}^{3}
$$
  
\n
$$
K_{(3,1)}^{3} K_{(3,2)}^{3} K_{(3,1)}^{3} K_{(4,1)}^{5}
$$
  
\n
$$
K_{(4,1)}^{3} K_{(4,1)}^{3} K_{(4,2)}^{3} K_{(4,1)}^{5}
$$
  
\n
$$
K_{(4,1)}^{2} K_{(4,1)}^{2} K_{(4,2)}^{2}
$$
  
\n
$$
K_{(4,1)}^{3} K_{(4,2)}^{2} K_{(4,1)}^{2} K_{(4,2)}^{2}
$$

$$
K^3_{(1,3)} \t K^3_{(1,4)}
$$

$$
K^{3}_{(2,3)}
$$
\n
$$
K^{5}_{(1,3)}
$$
\n
$$
K^{5}_{(1,4)}
$$

$$
K^2_{(1,3)} \t K^2_{(1,4)}
$$

$$
K^2_{(2,3)} \t K^2_{(2,4)}
$$

$$
K_{(3,3)}^2 + K_{(3,3)}^3 + K_{(3,3)}^5 + K_{(1,1)}^7
$$
  
\n
$$
K_{(3,4)}^2 + K_{(3,4)}^3 + K_{(3,4)}^5 + K_{(1,2)}^7
$$
  
\n
$$
K_{(4,3)}^2 + K_{(4,3)}^3 + K_{(4,3)}^5 + K_{(2,1)}^7
$$
  
\n
$$
K_{(4,4)}^2 + K_{(4,4)}^3 + K_{(4,4)}^5 + K_{(2,2)}^7
$$

#### **Considerações Finais**

Até o presente momento, os objetivos teóricos do projeto foram atingidos através da análise da matriz de rigidez de uma barra simples e dos dois exemplos de aplicação de determinação da matriz de rigidez global de estruturas. Com essa etapa concluída e registrada, o próximo passo é implementar os exercícios em ambiente *AutoMETAL*<sup>®</sup> e comparar os resultados de tal implementação com os resultados analíticos.

Os próximos trabalhos são:

- Implementar os exemplos desenvolvidos em ambiente *AutoMetal*<sup>®</sup>;
- Comparar os resultados obtidos com os resultados analíticos.
- Publicar o trabalho em congresso ou revista.

#### **Referências**

3

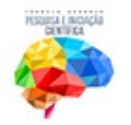

ASSAN, Aloisio Ernesto - Método dos Elementos Finitos: primeiros passos /Aloisio Ernesto Assan.  $-2^a$  ed.  $-$  Campinas, SP : Editora da Unicamp, 2003.

CAMPOS, Marcos Donisete de, O Método de Elementos Finitos aplicado à Simulação Numérica de Escoamentos de Fluidos, 2006, acesso em 05/04/2018, http://www.mat.ufg.br/bienal/2006/poster/marcodonisete.pdf

FILHO, Avelino Alves - Elementos Finitos – A Base da Tecnologia CAE, 2000. Acesso em (27/04/2019), disponível em: [http://www.cadxpert.com.br/ideias/aplicacoes-e-beneficios-da-analise-por-elementos-fin](http://www.cadxpert.com.br/ideias/aplicacoes-e-beneficios-da-analise-por-elementos-finitos/) [itos/](http://www.cadxpert.com.br/ideias/aplicacoes-e-beneficios-da-analise-por-elementos-finitos/) 

HANK, JansonBridging – Representação de deformação de uma ponte no RFEM, 2013. Acesso em  $(29/04/2019)$ , disponível em: [https://www.dlubal.com/pt/download-e-informacao/referencias/projetos-de-clientes/000](https://www.dlubal.com/pt/download-e-informacao/referencias/projetos-de-clientes/000714)  [714](https://www.dlubal.com/pt/download-e-informacao/referencias/projetos-de-clientes/000714) 

MARTHA, Luiz Fernando, 1955 - Análise de estruturas: conceitos e métodos básicos / Luiz Fernando Campos Ramos Martha. – Rio de Janeiro: Elsevier, 2010.

SOUZA, Alex Sander Clemente, GONÇALVES, Roberto Martins, – Análise teórica e experimental de treliças espaciais, 2006. Acesso em (27/04/2019). Disponível em: [http://www.set.eesc.usp.br/cadernos/nova\\_versao/pdf/cee31\\_31.pdf](http://www.set.eesc.usp.br/cadernos/nova_versao/pdf/cee31_31.pdf) 

SOUZA, Marta Francisca Suassuna Mendes de, RODRIGUES, Rafael Bezerra - Sistemas estruturais de edificações e exemplos, 2008. Acesso em (13/03/2019). Disponível em: [http://www.fec.unicamp.br/~nilson/apostilas/sistemas\\_estruturais\\_grad.pdf](http://www.fec.unicamp.br/~nilson/apostilas/sistemas_estruturais_grad.pdf)